**1 هدف این تمرین آشنایی و تعامل با ابزارها و خزندههای شبکه های اجتماعی است.**

## **1( كار با ابزار گِفی 2**

با استفاده از نرمافزار گِفی توئیتهای شبکهی اجتماعی توئیتر با یک هشتگ دلخواه را جمعآوری و شبکهی بهدست آمده را ترسیم کنید. مراحل انجام کار را توضیح دهید.

- <sup>a</sup>. نمودار توزیع درجات شبکه را ترسیم کنید.
- <sup>b</sup>. معیارهای مرکزیت بینابینی ، مرکزیت نزدیکی <sup>3</sup> ، مرکزیت هارمونیک <sup>4</sup> 5 و پیجرنک را محاسبه و گزارش کنید.
	- c. انجمنهٔای شبکهی حاصل را مشخص کنید و با چیدمان<sup>۷</sup>مناسب این انجمنها را نشان دهید.

## **2( توئیتر**

آ( مراحل استفاده از API توئیتر را توضیح دهید. سپس کدی بنویسید که لیستی از شناسهی توئیتها را دریافت کند و **اطالعات مربوط به آن توئیت** را جمعآوری و ذخیره کند. همچنین در صورتی که توئیت حاوی عکس باشد آن عکس را ذخیره کند.

**ورودی:** فایلی به نام csv.id\_tweets است که هر سطر آن شامل یک شناسه توئیتری مرتبط با یک توئیت در شبکهی اجتماعی توئیتر است.

- **خروجی:** 1( چند فایل متنی به تعداد شناسههای موجود در فایل ورودی، که نام آنها همان شناسهی توئیت است. محتوای هر فایل نیز اطالعات توئیت مربوطه میباشد که در قالب json ذخیره شده است. 2( اگر توئیتی دارای عکس باشد، آن عکس را با نام شناسهی توئیت ذخیره کنید. 3( یک لیست از **شناسهی كاربران** منتشرکنندهی این توئیتها )این لیست به عنوان ورودی بخش »ب« و »پ« مورد استفاده قرار خواهد گرفت).
- **تذكر:** یکی از شناسههای درجشده در فایل ورودی، مربوط به توئیتی غیرقابل دسترسی است که به دریافت خطا منجر خواهد شد. نوع این خطا را گزارش کنید و بروز این خطا را بهگونهای مدیریت کنید که خللی در روند جمعآوری بقیهی توئیتها ایجاد نشده و برنامه متوقف نشود.

<sup>3</sup> Betweenness Centrality

- <sup>6</sup> Community
- <sup>7</sup> Layouts

 $\overline{a}$ <sup>1</sup> Crawler

<sup>2</sup> Gephi

<sup>4</sup> Closeness Centrality <sup>5</sup> Harmonic Centrality

ب( کدی بنویسید که لیستی از شناسههای کاربری بگیرد )خروجی 3 از بخش »آ« همین سوال( و **اطالعات پروفایل كاربران** را جمعآوری کند.

**خروجی:** چند فایل متنی به تعداد شناسههای موجود در لیست ورودی، که نام هر فایل همان شناسه توئیتر کاربر است. محتوای هر فایل نیز اطالعات پروفایل کاربر مربوطه میباشد که در قالب json ذخیره شده است.

پ( کراولری بنویسید که لیستی از شناسههای کاربری بگیرد )خروجی 3 از بخش »آ« همین سوال( و **اطالعات شبکهای كاربران** را جمعآوری کند. )بطور مثال لیستی از نام دوستان و دنبالکنندههای کاربر(

**نکته:** برای این کار کافیست تنها ۲۰ دنبال *ک*ننده^و دوستان^کاربر مرتبط را استخراج کنید.

**خروجی:** چند فایل به تعداد شناسههای موجود در لیست ورودی، که شامل اطالعات شبکهای کاربران میباشد )یک فایل برای دوستان و یک فایل برای دنبال کنندهها). نام فایلها نیز شامل همان شناسه توئیتر کاربران است.

ت) در این بخش میبایست بصورت بلادرنگ توئیتها را بر اساس کلمات کلیدی و موقعیت مکانی فیلتر کنید. تفاوت نیازمندیهای این بخش را نسبت به 2 بخش قبل تبیین کنید.

- توئیتهایی که شامل یکی از دو کلمه کلیدی vaccination یا 2020tokyoهستند را جمعآوری کنید.
- توئیتهایی را جمعآوری کنید که در یک ناحیه جغرافیایی داخل ایران صادر شدهاند. مختصات جغرافیایی این منطقه بصورت نقاط یک مستطیل است.

مختصات اول رأس چپ-بالا (47.526684 , 36.385913) و مختصات دوم رأس راست-پایین (58.512660 , 30.524413) مستطیل را مشخص میکند. نقاط گفتهشده در تصویر زیر مشخص شدهاند:

**ورودی:** کلمات کلیدی و مختصات ذکر شده در تمرین.

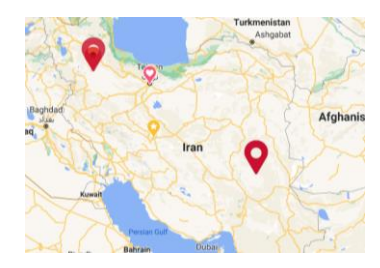

**خروجی:** دو فایل، که فایل اول شامل حداقل 50 توئیت فیلترشده بر اساس کلمات، و فایل دوم نیز شامل حداقل 50 توئیت که بر اساس مختصات جغرافیایی فیلتر شدهاند.

**نکته:** فایل اول را txt.keywords\_by\_filtered و فایل دوم را txt.geo\_by\_filtered نامگذاری کنید.

ث) کراولری بنویسید که به تعداد ۲۰ توئیت جمعآوری کند که در متن این توئیتها کلمهی Iran به کار رفته باشد (نه الزاما به عنوان هشتگ).

**خروجی:** فایلی با فرمت json شامل اطالعات 50 توئیت خواستهشده و با نام json.iran.

**راهنمایی:** میتوانید از کتابخانه Tweepy در زبان پایتون استفاده کنید و از notebook jupyter python جهت تست و بررسی سادهتر استفاده کنید.

**تذكر:** دریافت کلید API توئیتر زمانبر است لذا انجام این تمرین را به تعویق نیاندازید.

l

<sup>8</sup> Followers

<sup>9</sup> Friends

## **3( اینستاگرام**

آ( برنامهای بنویسید که لیست شناسه کاربران را از داخل یک فایل بخواند و اطالعات زیر را جمعآوری کند:

- **اطلاعات پروفایل کاربران** (عکس پروفایل، نام، تعداد پستها، تعداد دنبالکنندهها، تعداد دنبالشوندههٔا و غیره)
	- **اطالعات پستهای كاربران** )تنها پستهای قابل مشاهده در صفحه اینستاگرام کاربر کافیست(
- **هر كاربر** )اطالعات حداقل 10 نظر از آخرین پست منتشرشده توسط هر یک از کاربران، در صورت قابل **<sup>11</sup>آخرین پست نظرات** دسترسی بودن، را جمعآوری و ذخیره کند. اگر نظرات آخرین پست غیرقابلدسترسی بودند، نظرات یکی از پستهای قبل از آن را ذخیره کنید)

**ورودی:** یک فایل به نام csv.insids که هر خط آن شامل یک شناسهی کاربری میباشد.

**خروجی:** خروجی بخشها شامل چند پوشه میباشد که نام هر پوشه، شناسهی اینستاگرامی کاربر مربوطه است. هر پوشه متشکل از یک فایل شامل اطالعات پروفایل کاربری، عکس پروفایل کاربر، یک فایل شامل اطالعات پستهای کاربر، یک پوشه شامل عکسهای پستهای او و یک فایل شامل اطالعات حداقل 10 نظر از آخرین پست آن کاربر است.

ب( برنامهای بنویسید که لیست هشتگهای اینستاگرام را از داخل یک فایل بخواند و **پستهای قابل مشاهده در صفحه** حاصل از لیست پستهای مرتبط با آن هشتگ را جمعآوری کند.

**ورودی:** یک فایل به نام csv.inshashtags که هر خط آن شامل یک هشتگ اینستاگرام است.

**خروجی:** متشکل از یک پوشه به ازای هر هشتگ است که این پوشه شامل چند پوشه میباشد. هر پوشه بیانگر اطالعات پستهای مربوط به آن هشتگ است. داخل این پوشهها یک فایل شامل محتوای پست و عکس یا ویدیوی مربوط به آن پست میباشد. نام پوشهها شناسه پست مربوطه است. به عنوان نمونه آدرس یک فایل شامل محتوای یک پست به شکل زیر میباشد:

شکل آدرس فایل اطالعات پست:

hashtag\_results/\_hashtag\_line\_number\_/\_post\_id\_/\_post\_id\_.txt

به عنوان مثال:

hashtag\_results/1/234567/234567.txt

شکل آدرس عکس/ویدئو مرتبط با پست:

hashtag\_results/\_hashtag\_line\_number\_/\_post\_id\_/\_post\_id.png hashtag\_results/\_hashtag\_line\_number\_/\_post\_id\_/\_post\_id.mp4

به عنوان مثال:

hashtag\_results/1/234567/234567.png

**راهنمایی:** میتوانید ازکتابخانه InstagramScraper در زبان پایتون استفاده کنید.

 $\overline{\phantom{a}}$ 

 $1$  Following  $0$ 

<sup>&</sup>lt;sup>1</sup> Comments